**TUGAS AKHIR**

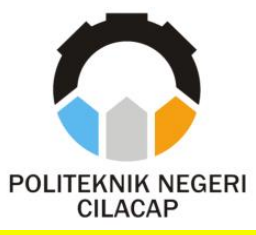

## **SISTEM INFORMASI PENGELOLAAN UANG KULIAH TUNGGAL (UKT) MAHASISWA DI POLITEKNIK NEGERI CILACAP**

## *STUDENT TUITUTION FREE INFORMATION SYSTEM AT POLYTECHNIC OF CILACAP*

## **Oleh**

**SEPTALIA ASTARANI NPM. 20.03.02.091**

**DOSEN PEMBIMBING :**

**PRIH DIANTONO ABDA'U, S.Kom., M.Kom. NIDN. 00.08.08.9002**

**ABDUL ROHMAN SUPRIYONO, S.T., M.Kom. NIDN. 06.15.05.8407**

**JURUSAN KOMPUTER DAN BISNIS POLITEKNIK NEGERI CILACAP 2023**

**TUGAS AKHIR**

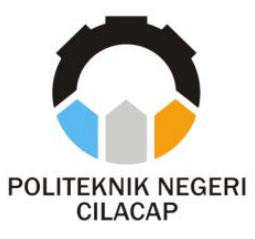

# **SISTEM INFORMASI PENGELOLAAN UANG KULIAH TUNGGAL (UKT) MAHASISWA DI POLITEKNIK NEGERI CILACAP**

# *STUDENT TUITUTION FREE INFORMATION SYSTEM AT POLYTECHNIC OF CILACAP*

# **Oleh**

**SEPTALIA ASTARANI NPM. 20.03.02.091**

**DOSEN PEMBIMBING :**

#### **PRIH DIANTONO ABDA'U, S.Kom., M.Kom. NIDN. 00.08.08.9002**

**ABDUL ROHMAN SUPRIYONO, S.T., M.Kom. NIDN. 06.15.05.8407**

## **JURUSAN KOMPUTER DAN BISNIS POLITEKNIK NEGERI CILACAP 2023**

# ISTEM INFORMASI PENGELOLAAN UANG **POLITEKNIK NEGERI CILACAP**

**SISTEM INFORMASI PENGELOLAAN UANG** 

Oleh:

**NPM : 20.03.02.091**

**Tugas Akhir ini Diajukan Sebagai Salah Satu Syarat** as Akhir ini Diajukan Sebagai Salah Satu Syar **Untuk Memperoleh Gelar Ahli Madya (A.Md)**<br>di

**Politeknik Negeri Cilacap**

**Disetujui oleh :**

**Penguji Tugas Akhir :**

**1. Prih Diantono Abda'u, S.Kom., M. Kom. NIDN. 0008089002**

**Dosen Pembimbing :**

**1. Santi Purwaningrum, S.Kom., M.Kom. NIDN. 0014079303**

**2. Nur Wahyu Rahadi, S.Kom., M.Eng. NIDN. 0609058102**

ERIAN A

**AN, KEBUPA** 

**2. Abdul Rohman Supriyono, S.T., M.Kom. NIDN. 0615058407**

**Mengetahui, Ketua Jurusan Komputer dan Bisnis**

lovia Prasetyanti, S.Kom., M.Cs. **NIDN. 0619118002**

#### **LEMBAR PERNYATAAN KEASLIAN TUGAS AKHIR**

Menyatakan dengan sebenarnya bahwa penulisan Laporan Tugas Akhir ini berdasarkan hasil penelitian, pemikiran dan pemaparan asli penulis sendiri baik dari alat (*hardware*), program dan naskah laporan yang tercantum sebagai bagian dari Laporan Tugas Akhir ini. Jika terdapat karya orang lain, penulis akan mencantumkan sumber secara jelas.

Demikian pernyataan ini saya buat dengan sesungguhnya dan apabila dikemudian hari terdapat penyimpangan dan ketidakbenaran dalam pernyataan ini, maka saya bersedia menerima sanksi akademik berupa pencabutan gelar yang telah diperoleh karena karya tulis ini dan sanksi lain sesuai dengan norma yang berlaku di Perguruan Tinggi ini.

> Cilacap, 25 Agustus 2023 Yang Menyatakan,

> > (Septalia Astarani) NPM. 20.03.02.091

### **LEMBAR PERNYATAAN PERSETUJUAN PUBLIKASI KARYA ILMIAH UNTUK KEPENTINGAN AKADEMIS**

Sebagai mahasiswa Politeknik Negeri Cilacap, yang bertanda tangan di bawah ini, saya :

> Nama : Septalia Astarani NPM : 20.03.02.091

Demi pengembangan ilmu pengetahuan, menyetujui untuk memberikan kepada Politeknik Negeri Cilacap Hak Bebas Royalti Non-Eksklusif *(Non-Exclusive Royalty Free Right)* atas karya ilmiah saya yang berjudul :

#### **"SISTEM INFORMASI PENGELOLAAN UANG KULIAH TUNGGAL (UKT) MAHASISWA DI POLITEKNIK NEGERI CILACAP"**

beserta perangkat yang diperlukan (bila ada). Dengan Hak Bebas Royalti Non-Eksklusif ini, Politeknik Negeri Cilacap berhak menyimpan, mengalih/format-kan, mengelolanya dalam bentuk pangkalan data *(database),* mendistribusikannya, dan menampilkan/mempublikasikan di Internet atau media lain untuk kepentingan akademis tanpa perlu meminta ijin dari saya selama tetap mencantumkan nama saya sebagai penulis/pencipta. Saya bersedia untuk menanggung secara pribadi, tanpa melibatkan pihak Politeknik Negeri Cilacap, segala bentuk tuntutan hukum yang timbul atas pelanggaran Hak Cipta dalam karya ilmiah saya ini.

Demikian pernyataan ini saya buat dengan sebenarnya.

Dibuat Di : Cilacap Pada tanggal : 25 Agustus 2023

Yang Menyatakan

Septalia Astarani

#### **ABSTRAK**

Pengelolaan Uang Kuliah Tunggal (UKT) Mahasiswa di Politeknik Negeri Cilacap masih belum maksimal. Hal ini dikarenakan sistem yang saat ini digunakan masih menggunakan cara konvensional yaitu menggunakan aplikasi pengolah angka. Berdasarkan pernyataan tersebut, maka diperlukan sebuah sistem yang dapat mengatasi permasalahan atau kekurangan yang masih terjadi. Proses pembangunan sistem informasi ini bertujuan untuk mempermudah dalam pengelolaan UKT mahasiswa di Politeknik Negeri Cilacap agar lebih efektif dan efisien. Penggunaan metode prototyping sebagai metode pengembangan sistem diawali dengan pengumpulan kebutuhan, membangun prototyping, evaluasi prototyping, mengkodekan sistem, menguji sistem, evaluasi sistem hingga penggunaan sistem oleh user diterapkan pada pembangunan sistem ini. Menggunakan bahasa pemrograman PHP dengan database MySQL dan untuk tahap pengujian sitem menggunakan pengujian *black box*  yang berfungsi untuk mengetahui fungsionalitas sistem apakah berjalan dengan baik atau tidak. Berdasarkan hasil keseluruhan kuesioner atau evaluasi sistem untuk masing-masing user dapat disimpulkan bahwa untuk admin dalam kategori sangat setuju memiliki hasil nilai rata-rata yaitu 95,25%. Untuk mahasiswa dalam kategori sangat setuju memiliki hasil nilai rata-rata yaitu 89,1%. Dan untuk hasil koordinator bagian keuangan dan koordinator bagian akademik & kemahasiswaan memiliki rata-rata nilai 92,5%.

**Kata kunci :** Uang Kuliah Tunggal, PHP, MySQL, Prototype, *Blackbox*

#### *ABSTRACT*

*Management of Single Tuition Fee for Students at the Cilacap State Polytechnic is still not optimal. This is because the system currently used still uses the conventional method, namely using a number processing application. Based on this statement, we need a system that can overcome the problems or deficiencies that still occur. The process of developing this information system aims to facilitate the management of UKT students at the Cilacap State Polytechnic to make it more effective and efficient. The use of the prototyping method as a system development method begins with gathering requirements, building prototyping, prototyping evaluation, coding the system, testing the system, evaluating the system until the use of the system by the user is applied to the development of this system. Using the PHP programming language with MySQL database and for the system testing stage using black box testing which functions to determine whether the system functionality is running well or not. Based on the overall results of the questionnaire or system evaluation for each user, it can be concluded that admins in the strongly agree category have an average score of 95.25%. For students in the strongly agree category, the average score is 89.1%. And for the results of the coordinator of the finance section and the coordinator of the academic & student affairs section, they have an average value of 92.5%.*

*Keywords: Single Tuition, PHP, MySQL, Prototype, Blackbox*

#### **KATA PENGANTAR**

بِسُم ٱللَّهِ ٱلرَّحۡمَدِن ٱلرَّحِيم

*Assalamu'alaikum Warahmatullahi Wabarakatuh,*

Puji dan syukur senantiasa kita panjatkan ke hadirat Allah SWT atas segala nikmat, kekuatan, taufik serta hidayah-Nya. Shalawat dan salam semoga tercurah kepada Rasulullah SAW, keluarga, sahabat, dan para pengikut setianya. Amin. Atas kehendak Allah sajalah, penulis dapat menyelesaikan tugas akhir yang berjudul :

#### **"SISTEM INFORMASI PENGELOLAAN UANG KULIAH TUNGGAL (UKT) MAHASISWA DI POLITEKNIK NEGERI CILACAP"**

Pembuatan dan penyusunan tugas akhir ini merupakan salah satu syarat untuk memperoleh gelar Ahli Madya (A.Md) di Politeknik Negeri Cilacap.

Penulis menyadari bahwa karya ini masih jauh dari sempurna karena keterbatasan dan hambatan yang dijumpai selama pengerjaannya. Sehingga saran yang bersifat membangun sangatlah diharapkan demi pengembangan yang lebih optimal dan kemajuan yang lebih baik.

*Wassalamu'alaikum Warahmatullahi Wabarakatuh.*

Cilacap, 25 Agustus 2023

Septalia Astarani

#### **UCAPAN TERIMA KASIH**

Penulis mengucapkan terima kasih yang sebesar-besarnya kepada semua pihak yang telah membantu menyelesaikan tugas akhir ini, terutama kepada :

- 1. Allah SWT, yang telah memberikan rahmat, hidayah dan inayah-Nya sehingga penulis dapat melaksanakan kegiatan Tugas Akhir dan menyelesaikan laporan Tugas Akhir dengan baik dan lancar.
- 2. Bapak Riyadi Purwanto, S.T., M.Eng., selaku Direktur Politeknik Negeri Cilacap.
- 3. Bapak Bayu Aji Girawan, S.T., M.T., selaku Wakil Direktur Bidang Akademik Politeknik Negeri Cilacap.
- 4. Ibu Dwi Novia Prasetyanti, S.Kom, M.Cs., selaku Ketua Jurusan Komputer dan Bisnis Politeknik Negeri Cilacap.
- 5. Bapak Muhammad Nur Faiz, S.Kom.,M.Kom, selaku Sekretaris Jurusan Kompter dan Bisnis Politeknik Negeri Cilacap.
- 6. Ibu Cahya Vikasari, S.T.,M.Eng., selaku Ketua Program Studi D3- Teknik Informatika Politeknik Negeri Cilacap.
- 7. Bapak Prih Diantono Abda'u, S.Kom., M.Kom. dan Bapak Abdul Rohman Supriyono, S.T., M.Kom., selaku Dosen Pembimbing yang telah mengarahkan dan membimbing penulis selama kegiatan Tugas Akhir dan menyusun laporan Tugas Akhir.
- 8. Bapak Grizenzio Orchivillando, A.Md. dan Bapak Ipo Novianto, S.Kom., selaku Koordinator Tugas Akhir Program Studi D3 Teknik Informatika yang telah membantu dalam segala hal selama proses Tugas Akhir berlangsung.
- 9. Seluruh dosen, teknisi, karyawan dan karyawati Politeknik Negeri Cilacap yang telah membekali ilmu di bangku pekuliahan di Politeknik Negeri Cilacap.
- 10. Kepada kedua orangtua, keluarga, sabahat dan teman yang telah memberikan dukungan dan motivasi kepada penulis sehingga dapat menyelesaikan Laporan Tugas Akhir.
- 11. Kepada Kim Nam Joon, Kim Seok Jin, Jung Ho Seok, Park Jimin, Kim Taehyung, Jeon Jungkook, tujuh orang yang selalu memberi hiburan, semangat dan tujuan untuk lebih semangat dalam menyelesaikan tugas akhir ini.

Semoga Allah Subhanahu Wa Ta'ala selalu memberikan perlindungan, rahmat, dan nikmat-Nya bagi kita semua. Aamiin.

# **DAFTAR ISI**

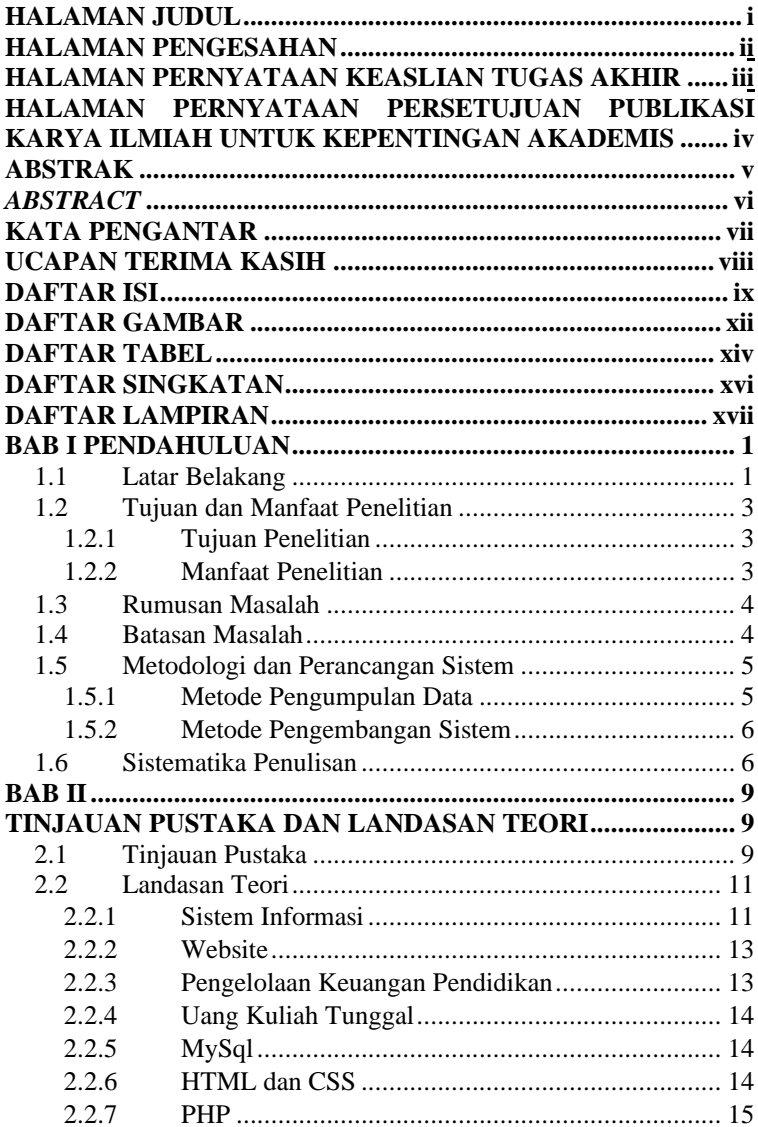

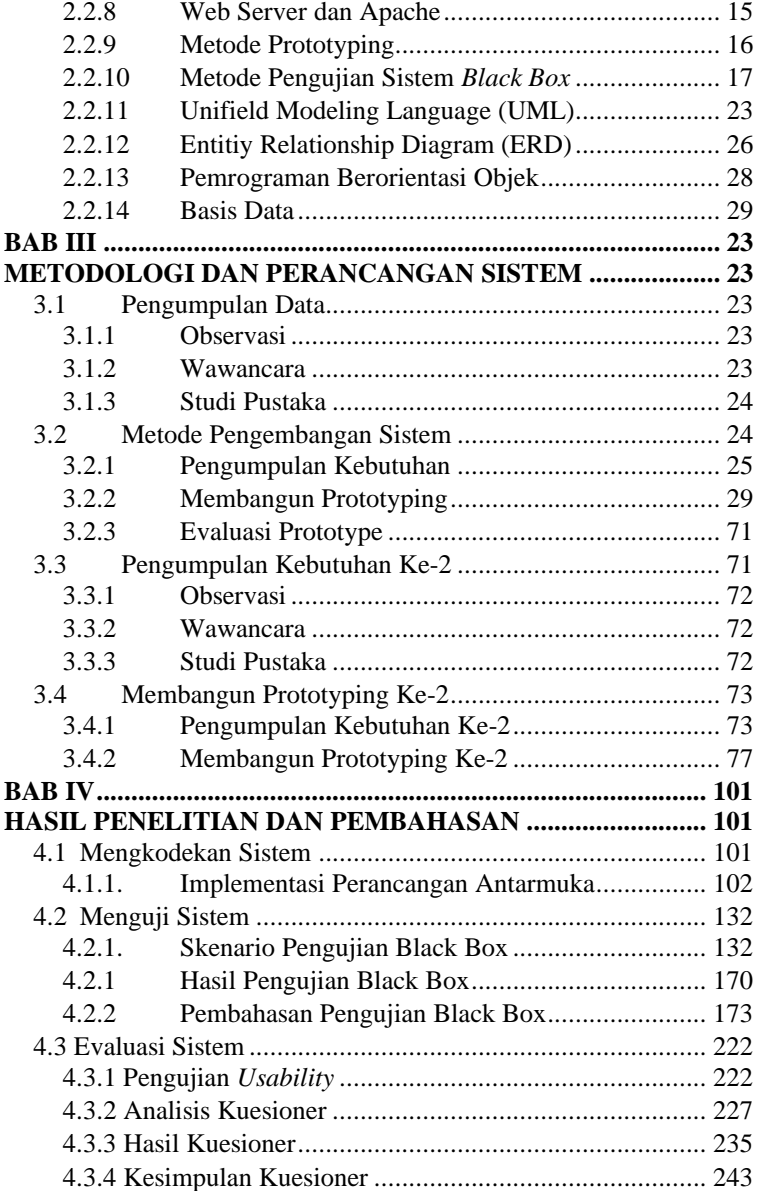

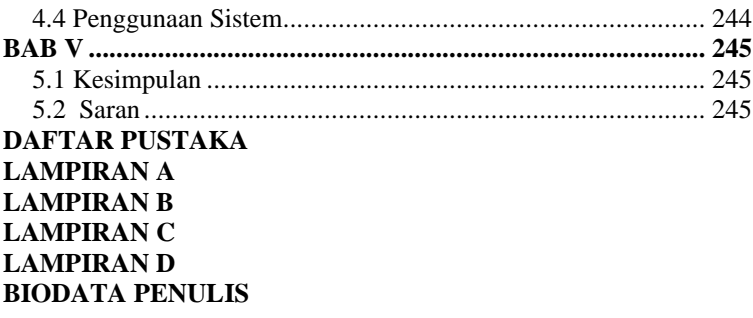

# **DAFTAR GAMBAR**

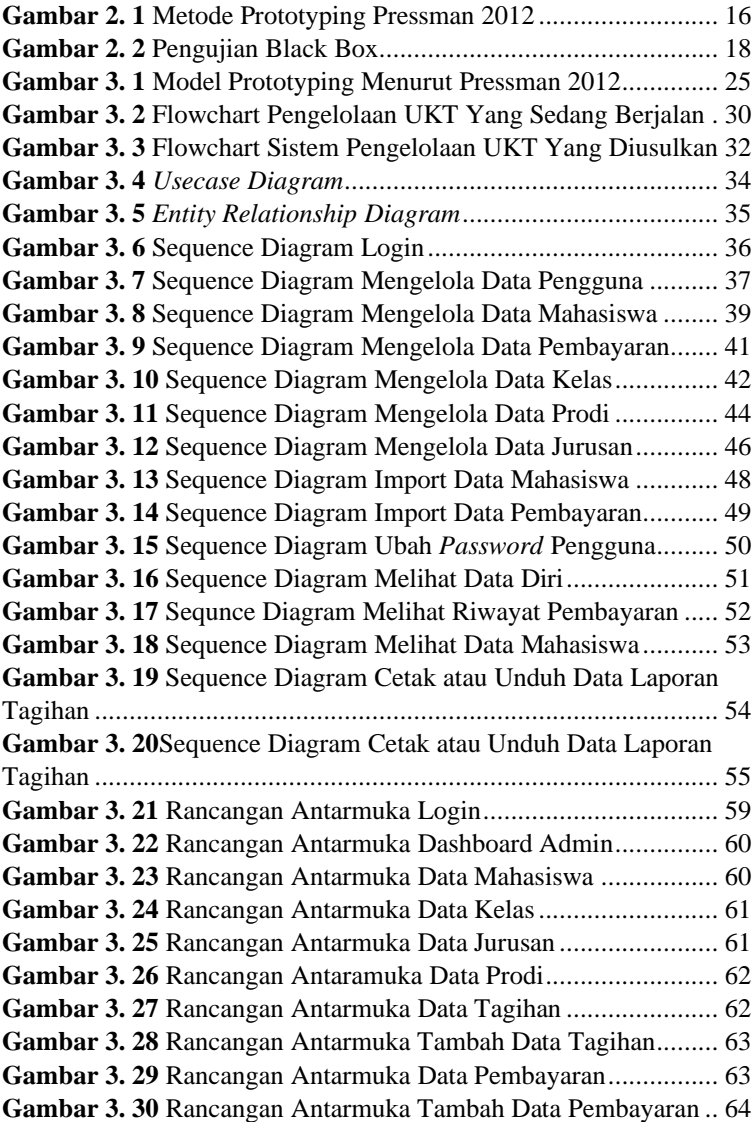

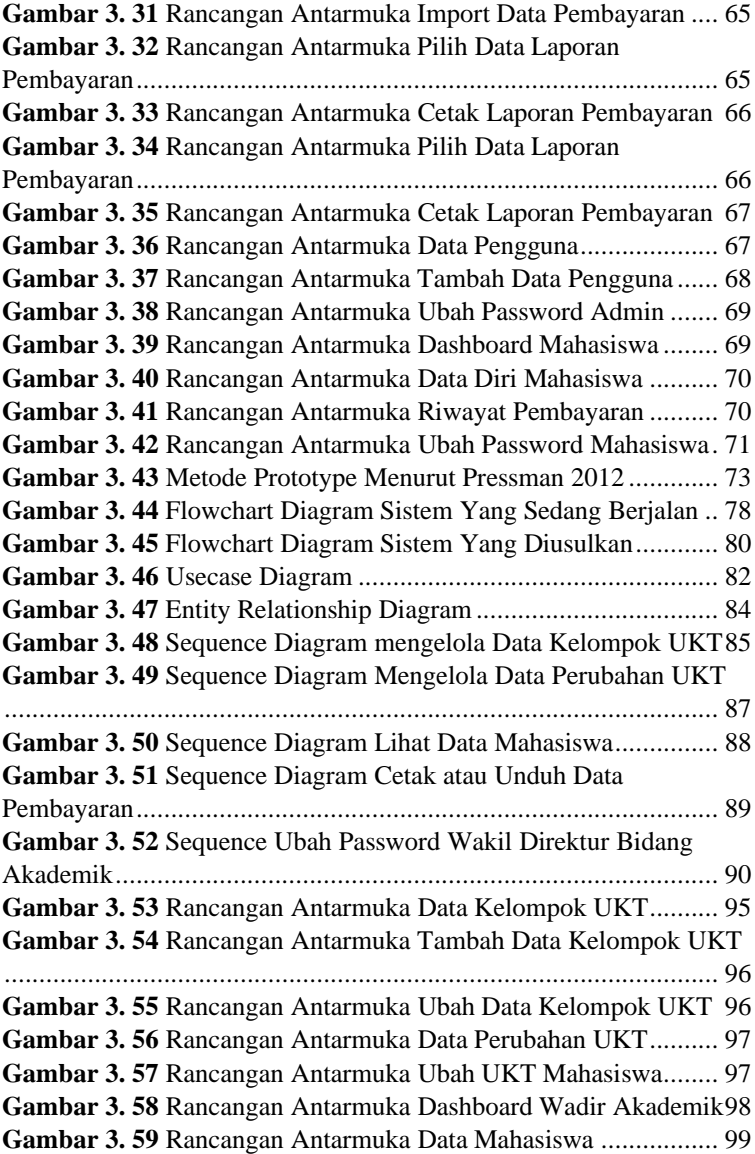

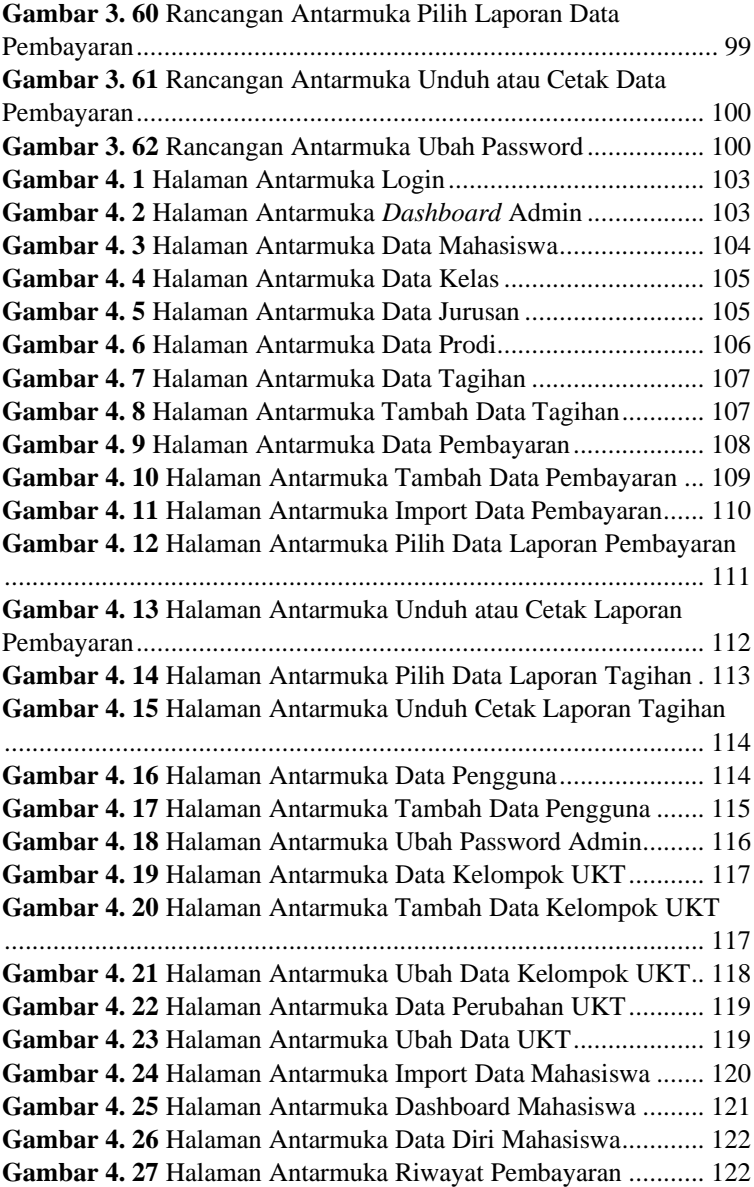

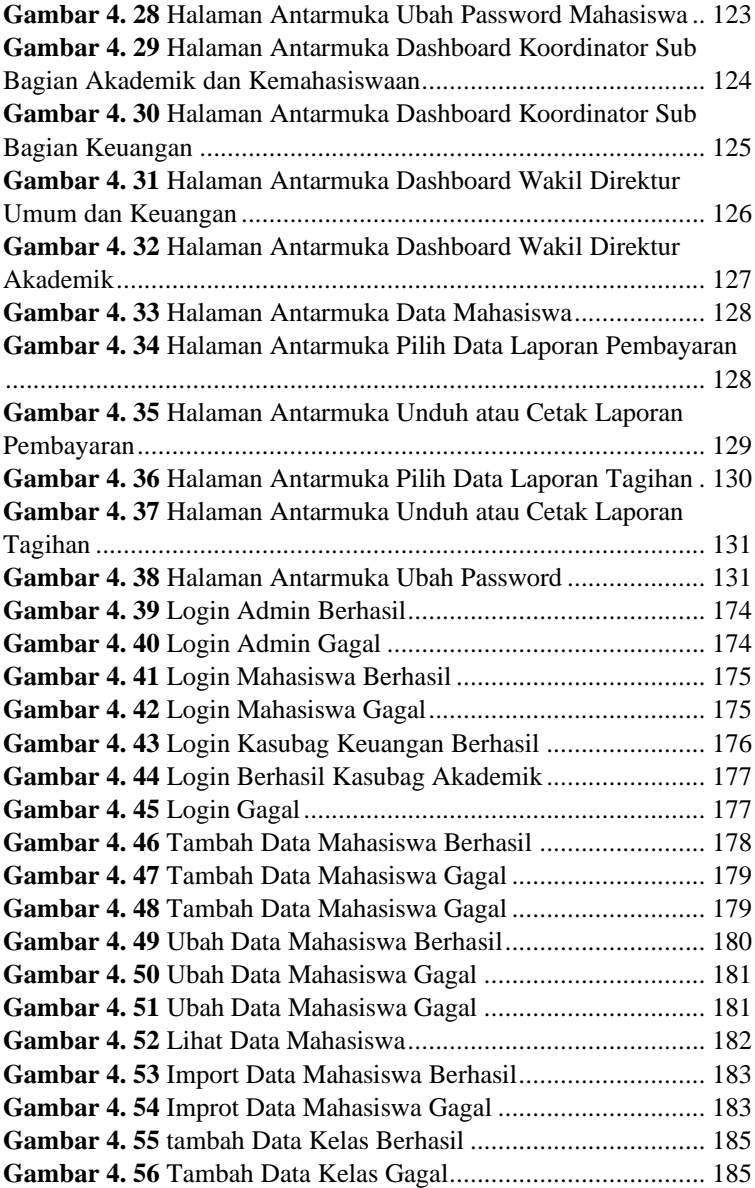

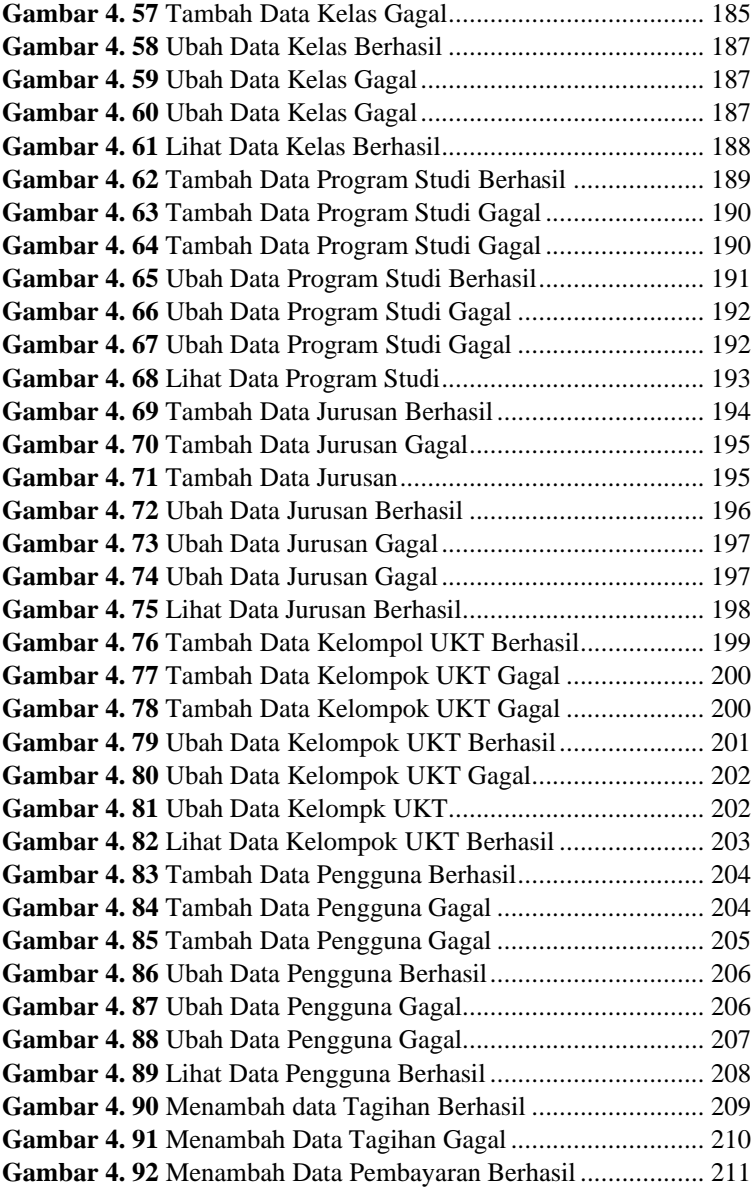

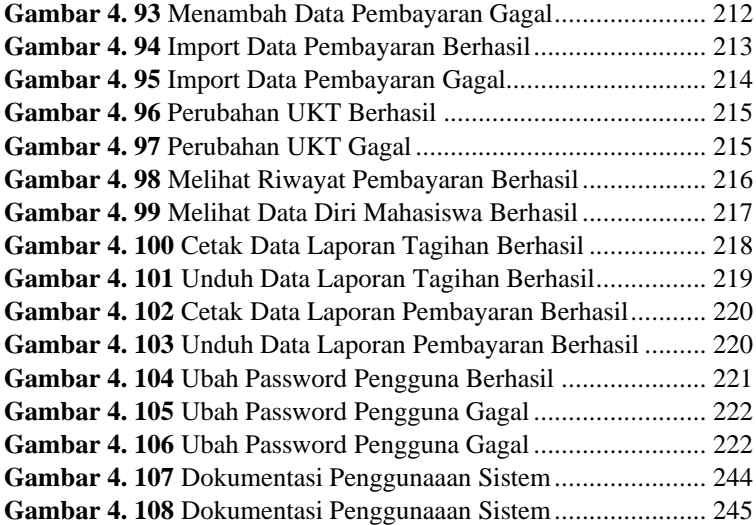

# **DAFTAR TABEL**

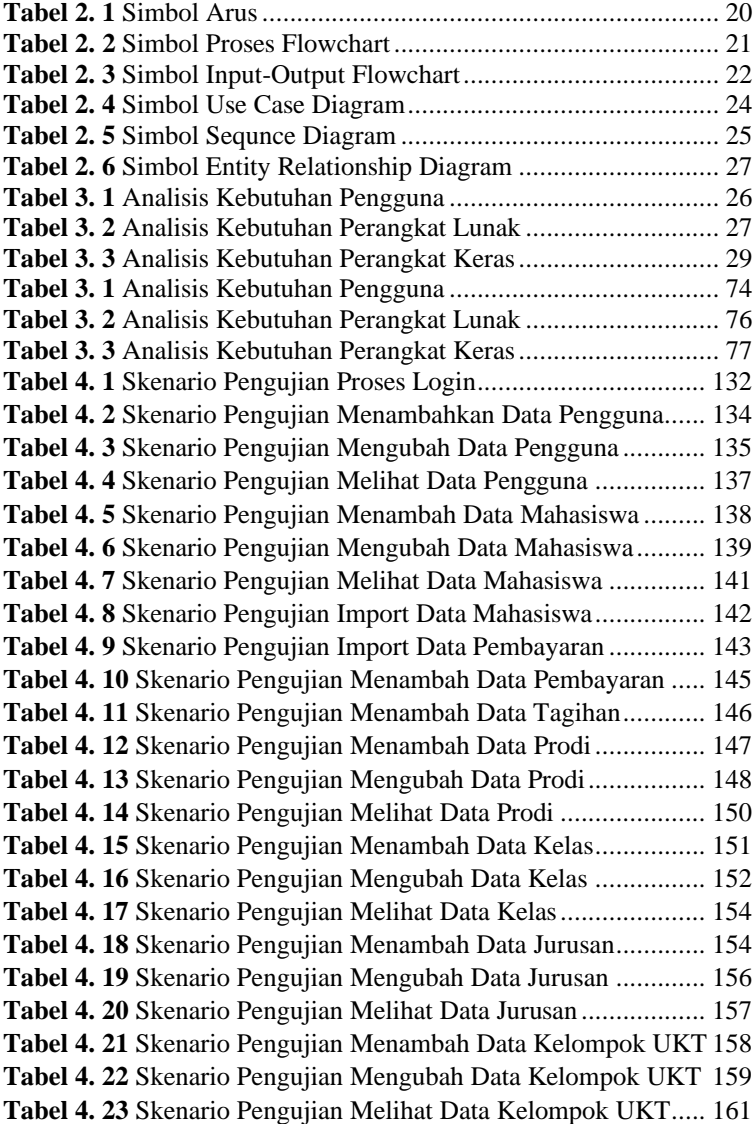

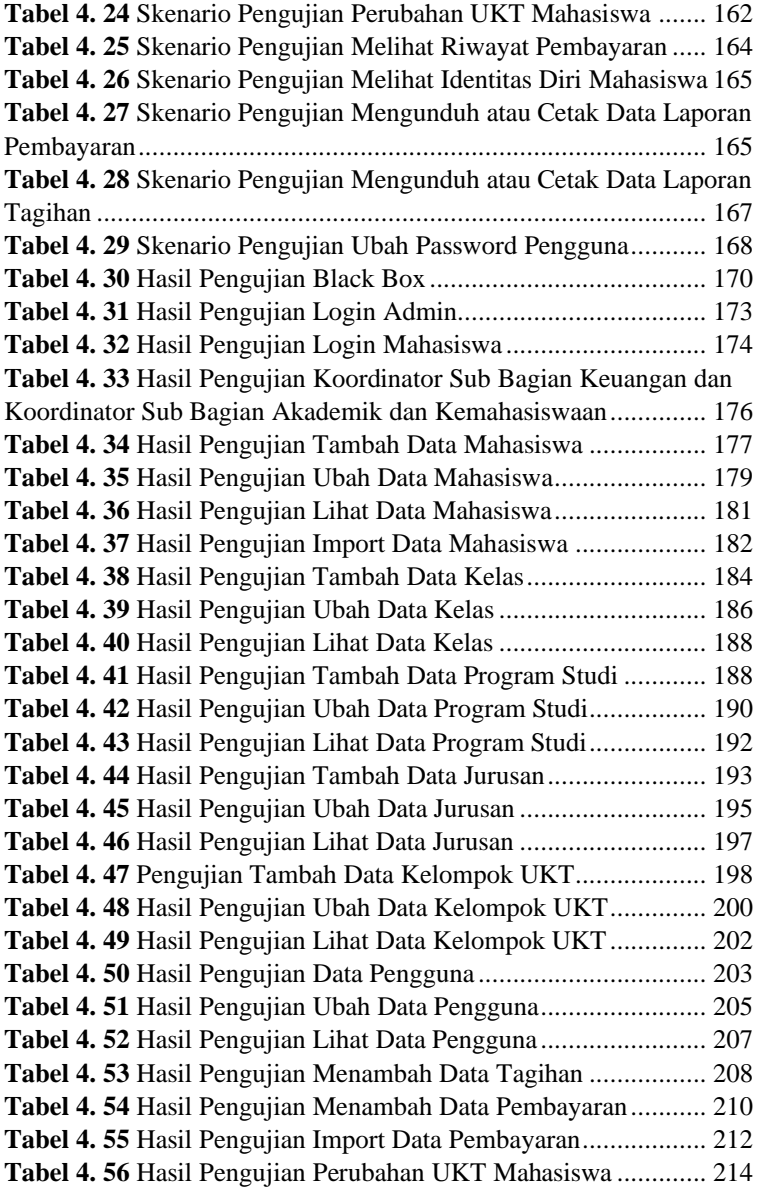

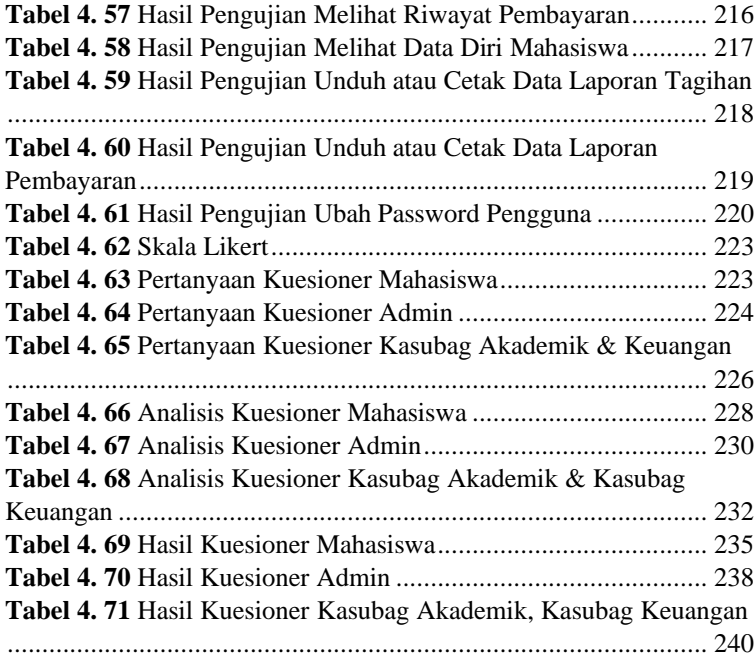

## **DAFTAR SINGKATAN**

- **UKT** : Uang Kuliah Tunggal<br>**PHP** : Hypertext Preprocesse
- **PHP** : *Hypertext Preprocessor*
- **HTML** : *Hypertext Markup Language*
- **CSS** : *Cascading Style Sheets*
- **UML** : *Unified Modeling Language*
- **RDBMS**: *Relational Database Management System*
- **ERD** : *Entity-Relationship Diagram*

## **DAFTAR LAMPIRAN**

LAMPIRAN LEMBAR SURAT OBSERVASI LAMPIRAN LEMBAR KUISIONER LAMPIRAN LEMBAR PENGUJIAN LAMPIRAN LEMBAR WAWANCARA